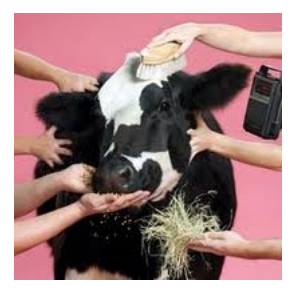

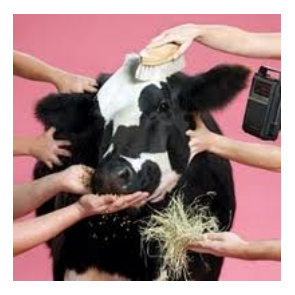

En prioritetskø er en datastruktur.

Datastruktur = data + operationer herpå

Datastruktur  $=$  data  $+$  operationer herpå

Data:

- ▶ Normalt struktureret som en ID plus yderligere data. ID kaldes også en nøgle (key).
- ▶ Vi nævner normalt ikke den yderligere data. Dvs. elementer omtales blot som ID, men er reelt (ID,data) eller (ID,reference til data).
- ▶ ID er ofte fra et ordnet univers (har en ordning), f.eks. int, float, String.

Datastruktur  $=$  data  $+$  operationer herpå

Data:

- ▶ Normalt struktureret som en ID plus yderligere data. ID kaldes også en nøgle (key).
- ▶ Vi nævner normalt ikke den yderligere data. Dvs. elementer omtales blot som ID, men er reelt (ID,data) eller (ID,reference til data).
- ▶ ID er ofte fra et ordnet univers (har en ordning), f.eks. int, float, String.

#### Operationer:

- ▶ Datastrukturens egenskaber udgøres af de tilbudte operationer, samt deres køretider.
- $\triangleright$  Målene er fleksibilitet og effektivitet (som regel modstridende mål).

Tænk på en datastruktur som et API for adgang til en samling data.

- ▶ Datastrukturer niveau 1: de tilbudte operationer (i Java: et interface).
- ▶ Datastrukturer niveau 2: en konkret implementation af de tilbudte operationer (i Java: en klasse som implementerer interfacet).

En givent sæt operationer kan have mange forskellig implementationer, ofte med forskellige køretider.

Tænk på en datastruktur som et API for adgang til en samling data.

- ▶ Datastrukturer niveau 1: de tilbudte operationer (i Java: et interface).
- ▶ Datastrukturer niveau 2: en konkret implementation af de tilbudte operationer (i Java: en klasse som implementerer interfacet).

En givent sæt operationer kan have mange forskellig implementationer, ofte med forskellige køretider.

DM507: katalog af datastrukturer med bred anvendelse samt effektive implementationer heraf.

Data:

 $\blacktriangleright$  Element = nøgle (ID) fra et ordnet univers samt evt. yderligere data.

Data:

 $\blacktriangleright$  Element = nøgle (ID) fra et ordnet univers samt evt. yderligere data.

Centrale operationer (max-version af prioritetskø):

- ▶ Q.EXTRACT-MAX: Returnerer elementet med den største nøgle i prioritetskøen Q (et vilkårligt sådant element, hvis der er flere lige store). Elementet fjernes fra Q.
- $\triangleright$  Q.INSERT(e: element). Tilføjer elementet e til prioritetskøen Q.

Data:

 $\blacktriangleright$  Element = nøgle (ID) fra et ordnet univers samt evt. yderligere data.

Centrale operationer (max-version af prioritetskø):

- ▶ Q.EXTRACT-MAX: Returnerer elementet med den største nøgle i prioritetskøen Q (et vilkårligt sådant element, hvis der er flere lige store). Elementet fjernes fra Q.
- $\triangleright$  Q.INSERT(e: element). Tilføjer elementet e til prioritetskøen Q.

Bemærk: vi kan sortere med disse operationer:

Data:

 $\triangleright$  Element = nøgle (ID) fra et ordnet univers samt evt. yderligere data.

Centrale operationer (max-version af prioritetskø):

- ▶ Q.EXTRACT-MAX: Returnerer elementet med den største nøgle i prioritetskøen Q (et vilkårligt sådant element, hvis der er flere lige store). Elementet fjernes fra Q.
- ▶ Q.Insert(e: element). Tilføjer elementet e til prioritetskøen Q.

Bemærk: vi kan sortere med disse operationer:

 $n \times$  INSERT

 $n \times$  EXTRACT-MAX

#### Ekstra operationer:

- $\triangleright$  Q.INCREASE-KEY(r: reference til et element i Q, k nøgle). Ændrer nøglen til max ${k$ , gamle nøgle} for elementet refereret til af r.
- $\triangleright$  Q. BUILD(L: liste af elementer). Bygger en prioritetskø indeholdende elementerne i listen L.

#### Ekstra operationer:

- $\triangleright$  Q.INCREASE-KEY(r: reference til et element i Q, k nøgle). Ændrer nøglen til max ${k$ , gamle nøgle} for elementet refereret til af r.
- $\triangleright$  Q. BUILD(L: liste af elementer). Bygger en prioritetskø indeholdende elementerne i listen L.

Trivielle operationer for alle datastrukturer:

▶ Q.CreateNewEmpty(), Q.RemoveEmpty(), Q.IsEmpty?().

Vil ikke blive nævnt fremover.

En mulig implementation: brug heapstrukturen fra Heapsort.

En mulig implementation: brug heapstrukturen fra Heapsort.

[NB: Arrayversionen af heaps kræver et kendt maximum for størrelsen n af køen. Alternativt kan array erstattes af et extendible array, f.eks. java.util.ArrayList i Java eller lister i Python. Man kan også implementere heaptræet via pointere/referencer.]

En mulig implementation: brug heapstrukturen fra Heapsort.

[NB: Arrayversionen af heaps kræver et kendt maximum for størrelsen n af køen. Alternativt kan array erstattes af et extendible array, f.eks. java.util.ArrayList i Java eller lister i Python. Man kan også implementere heaptræet via pointere/referencer.]

Vi har allerede:

 $\blacktriangleright$  EXTRACT-MAX:

En mulig implementation: brug heapstrukturen fra Heapsort.

[NB: Arrayversionen af heaps kræver et kendt maximum for størrelsen n af køen. Alternativt kan array erstattes af et extendible array, f.eks. java.util.ArrayList i Java eller lister i Python. Man kan også implementere heaptræet via pointere/referencer.]

Vi har allerede:

 $\triangleright$  EXTRACT-MAX: Er essentielt hvad der bruges under anden del af Heapsort – fjern rod, flyt sidste blad op som rod, kald HEAPIFY.

En mulig implementation: brug heapstrukturen fra Heapsort.

[NB: Arrayversionen af heaps kræver et kendt maximum for størrelsen n af køen. Alternativt kan array erstattes af et extendible array, f.eks. java.util.ArrayList i Java eller lister i Python. Man kan også implementere heaptræet via pointere/referencer.]

Vi har allerede:

 $\triangleright$  EXTRACT-MAX: Er essentielt hvad der bruges under anden del af Heapsort – fjern rod, flyt sidste blad op som rod, kald HEAPIFY. Køretid:

En mulig implementation: brug heapstrukturen fra Heapsort.

[NB: Arrayversionen af heaps kræver et kendt maximum for størrelsen n af køen. Alternativt kan array erstattes af et extendible array, f.eks. java.util.ArrayList i Java eller lister i Python. Man kan også implementere heaptræet via pointere/referencer.]

Vi har allerede:

 $\triangleright$  EXTRACT-MAX: Er essentielt hvad der bruges under anden del af Heapsort – fjern rod, flyt sidste blad op som rod, kald HEAPIFY. Køretid: O(log n).

 $\blacktriangleright$  Build:

En mulig implementation: brug heapstrukturen fra Heapsort.

[NB: Arrayversionen af heaps kræver et kendt maximum for størrelsen n af køen. Alternativt kan array erstattes af et extendible array, f.eks. java.util.ArrayList i Java eller lister i Python. Man kan også implementere heaptræet via pointere/referencer.]

Vi har allerede:

- $\triangleright$  EXTRACT-MAX: Er essentielt hvad der bruges under anden del af Heapsort – fjern rod, flyt sidste blad op som rod, kald HEAPIFY. Køretid: O(log n).
- ▶ BUILD: Brug HEAPIFY gentagne gange bottom-up.

En mulig implementation: brug heapstrukturen fra Heapsort.

[NB: Arrayversionen af heaps kræver et kendt maximum for størrelsen n af køen. Alternativt kan array erstattes af et extendible array, f.eks. java.util.ArrayList i Java eller lister i Python. Man kan også implementere heaptræet via pointere/referencer.]

Vi har allerede:

- $\triangleright$  EXTRACT-MAX: Er essentielt hvad der bruges under anden del af Heapsort – fjern rod, flyt sidste blad op som rod, kald HEAPIFY. Køretid: O(log n).
- ▶ BUILD: Brug HEAPIFY gentagne gange bottom-up. Køretid:

En mulig implementation: brug heapstrukturen fra Heapsort.

[NB: Arrayversionen af heaps kræver et kendt maximum for størrelsen n af køen. Alternativt kan array erstattes af et extendible array, f.eks. java.util.ArrayList i Java eller lister i Python. Man kan også implementere heaptræet via pointere/referencer.]

Vi har allerede:

- $\triangleright$  EXTRACT-MAX: Er essentielt hvad der bruges under anden del af Heapsort – fjern rod, flyt sidste blad op som rod, kald HEAPIFY. Køretid: O(log n).
- **BUILD: Brug HEAPIFY gentagne gange bottom-up. Køretid:**  $O(n)$ .

En mulig implementation: brug heapstrukturen fra Heapsort.

[NB: Arrayversionen af heaps kræver et kendt maximum for størrelsen n af køen. Alternativt kan array erstattes af et extendible array, f.eks. java.util.ArrayList i Java eller lister i Python. Man kan også implementere heaptræet via pointere/referencer.]

Vi har allerede:

- $\triangleright$  EXTRACT-MAX: Er essentielt hvad der bruges under anden del af Heapsort – fjern rod, flyt sidste blad op som rod, kald HEAPIFY. Køretid: O(log n).
- **BUILD: Brug HEAPIFY gentagne gange bottom-up. Køretid:**  $O(n)$ .

Mangler:

▶ INSERT

**EXPLORE ASE-KEY** 

1. Ændre nøgle for element.

- 1. Ændre nøgle for element.
- 2. Genopret heaporden: sålænge elementet er større end forælder, skift plads med denne.

- 1. Ændre nøgle for element.
- 2. Genopret heaporden: sålænge elementet er større end forælder, skift plads med denne.

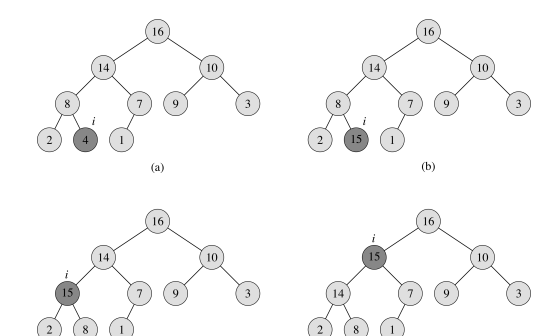

 $(c)$ 

 $(d)$ 

- 1. Ændre nøgle for element.
- 2. Genopret heaporden: sålænge elementet er større end forælder, skift plads med denne.

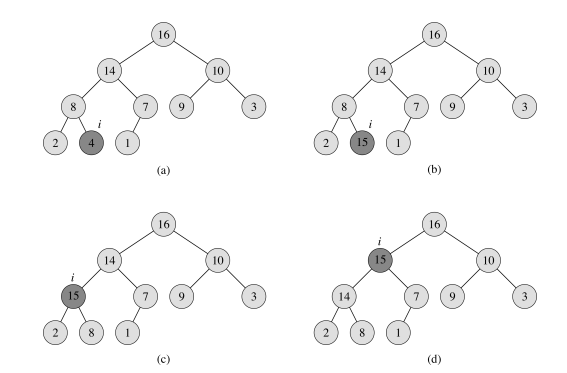

Køretid:

- 1. Ændre nøgle for element.
- 2. Genopret heaporden: sålænge elementet er større end forælder, skift plads med denne.

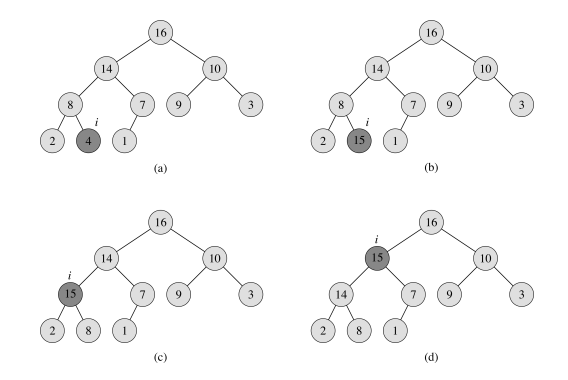

Køretid: Højden af træet, dvs. O(log n).

#### Insert

1. Indsæt det nye element sidst ( $\Rightarrow$  heapfacon i orden).

- 1. Indsæt det nye element sidst ( $\Rightarrow$  heapfacon i orden).
- 2. Genopret heaporden præcis som i Increase-Key: sålænge elementet er større end forælder, skift plads med denne.
- 1. Indsæt det nye element sidst ( $\Rightarrow$  heapfacon i orden).
- 2. Genopret heaporden præcis som i Increase-Key: sålænge elementet er større end forælder, skift plads med denne.

Køretid:

- 1. Indsæt det nye element sidst ( $\Rightarrow$  heapfacon i orden).
- 2. Genopret heaporden præcis som i Increase-Key: sålænge elementet er større end forælder, skift plads med denne.

Køretid: Højden af træet, dvs. O(log n).

# Forskellige implementationer af prioritetskøer

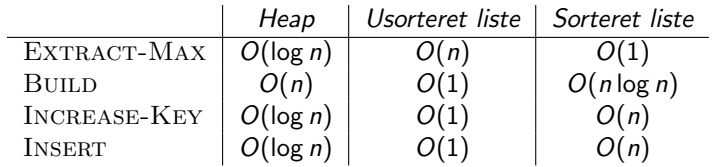

# Forskellige implementationer af prioritetskøer

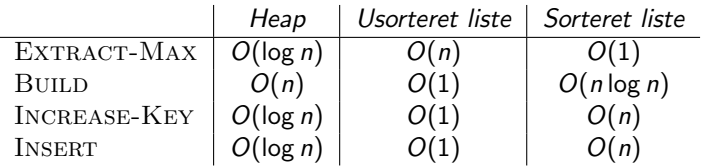

Ovenstående operationer er for max-prioritetskøer. Der er naturligvis nemt at lave min-prioritetskøer med operationerne EXTRACT-MIN, BUILD, DECREASE-KEY og INSERT, blot ved at vende alle uligheder mellem nøgler i definitioner og algoritmer.